## Programmation dynamique

#### Quentin Fortier

July 2, 2022

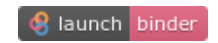

Pour résoudre un problème, il est courant de le ramener à des sous-problèmes plus simples.

Pour résoudre un problème, il est courant de le ramener à des sous-problèmes plus simples.

Deux grandes méthodes pour le faire :

<sup>1</sup> **Diviser pour régner** : résoudre les sous-problèmes (récursivement) puis les combiner pour obtenir une solution du problème initial.

Pour résoudre un problème, il est courant de le ramener à des sous-problèmes plus simples.

Deux grandes méthodes pour le faire :

- <sup>1</sup> **Diviser pour régner** : résoudre les sous-problèmes (récursivement) puis les combiner pour obtenir une solution du problème initial.
- <sup>2</sup> **Programmation dynamique / mémoïsation** : similaire, mais en conservant en mémoire tous les sous-problèmes pour éviter de les calculer plusieurs fois.

Exemple pour le calcul des termes de la suite de Fibonacci :

 $F_0 = 0$  $F_1 = 1$  $F_n = F_{n-1} + F_{n-2}$ **int** fibo(**int** n) { if  $(n \leq 1)$ **return** 1;  $return fibo(n - 1) + fibo(n - 2);$ }

Complexité : exponentielle

**Problème** : le même sous-problème est résolu plusieurs fois, ce qui est inutile et inefficace.

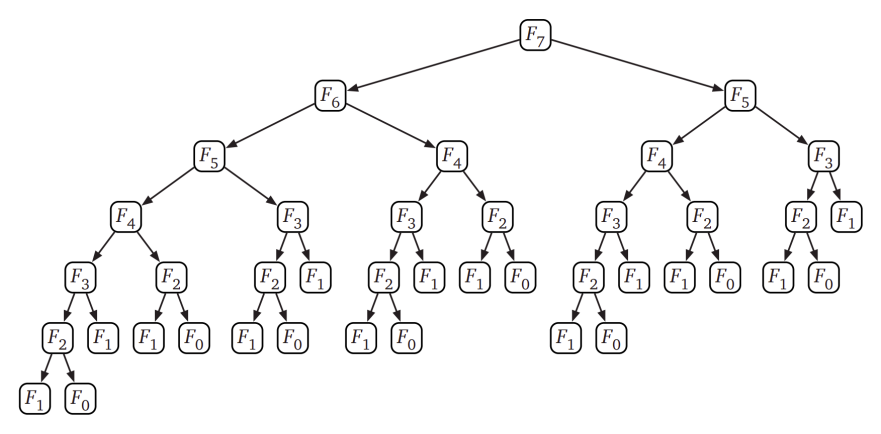

**Idée** : stocker les valeurs des sous-problèmes pour éviter de les calculer plusieurs fois.

```
int fibo(int n) {
    int* F = malloc(n*sizeof(int));
   F[0] = 0:
   F[1] = 1;for(int i=2; i < n; i++)F[i] = F[i - 1] + F[i - 2];
   return F[n - 1];
}
```
**Idée** : stocker les valeurs des sous-problèmes pour éviter de les calculer plusieurs fois.

```
int fibo(int n) {
    int* F = malloc(n*sizeof(int));
   F[0] = 0:
   F[1] = 1;for(int i=2; i < n; i++)F[i] = F[i - 1] + F[i - 2];
    return F[n - 1];
}
```
Complexité : linéaire en n

# Sous-problèmes

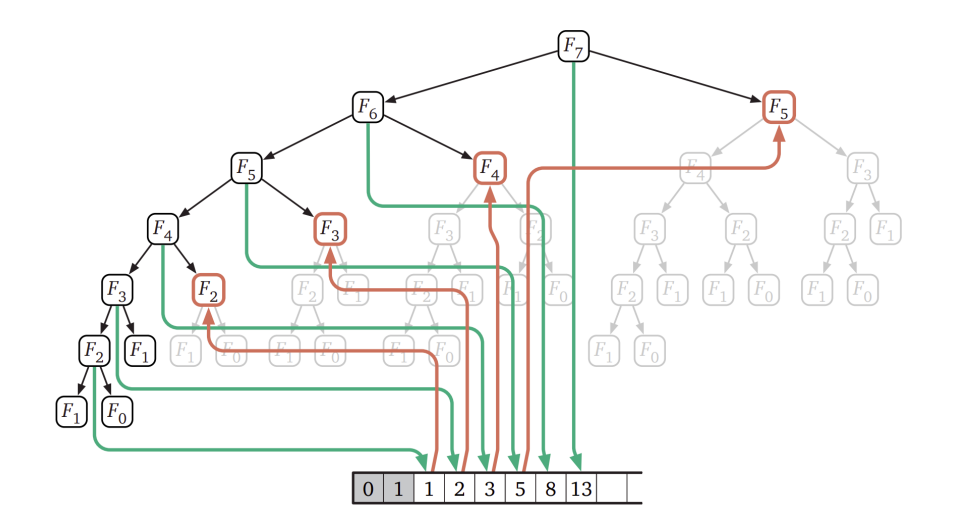

Dans le cas de la suite de Fibonacci, on peut stocker seulement les 2 derniers termes :

```
int fibo(int n) {
    int f0 = 0, f1 = 1;
    for(int i=1; i < n; i++) {
        int tmp = f1;
        f1 = f0 + f1;f0 = tmp;}
    return f1;
}
```
Pour résoudre un problème de programmation dynamique :

**1** Chercher une équation de récurrence. Souvent, cela demande d'introduire un paramètre.

Pour résoudre un problème de programmation dynamique :

- **1** Chercher une équation de récurrence. Souvent, cela demande d'introduire un paramètre.
- <sup>2</sup> Stocker en mémoire les résultats des sous-problèmes pour éviter de les calculer plusieurs fois.

Nous allons voir plusieurs applications de la programmation dynamique

Sac à dos

:

- Trouver une sous-suite croissante maximale dans un tableau
- (Plus tard) Plus courts chemins dans un graphe pondéré : Bellman-Ford et Floyd-Warshall

### Problème (sac à dos)

**Entrée** : un sac à dos de capacité *c*, des objets *o*1, ..., *o<sup>n</sup>* de poids  $w_1, ..., w_n$  et valeurs  $v_1, ..., v_n$ .

**Sortie** : la valeur maximum que l'on peut mettre dans le sac.

### Problème (sac à dos)

**Entrée** : un sac à dos de capacité *c*, des objets *o*1, ..., *o<sup>n</sup>* de poids  $w_1, ..., w_n$  et valeurs  $v_1, ..., v_n$ . **Sortie** : la valeur maximum que l'on peut mettre dans le sac.

Soit *dp*[*i*][*j*] la valeur maximum que l'on peut mettre dans un sac de capacité *i*, en ne considérant que les objets *o*1, ..., *o<sup>j</sup>* .

### Problème (sac à dos)

**Entrée** : un sac à dos de capacité *c*, des objets *o*1, ..., *o<sup>n</sup>* de poids  $w_1, ..., w_n$  et valeurs  $v_1, ..., v_n$ . **Sortie** : la valeur maximum que l'on peut mettre dans le sac.

Soit *dp*[*i*][*j*] la valeur maximum que l'on peut mettre dans un sac de capacité *i*, en ne considérant que les objets *o*1, ..., *o<sup>j</sup>* .

$$
dp[i][0] = 0
$$

$$
dp[i][j] = \max(\underbrace{dp[i][j-1]}_{\text{sans prendre } o_j}, \underbrace{dp[i-w_j][j-1] + v_j}_{\text{en prenant } o_j, \text{si } i-w_j \ge 0})
$$

| Résolution du sac à dos par programmation dynamique          |
|--------------------------------------------------------------|
| Pour $i = 0$ à $c$ :                                         |
| $dp[i][0] \leftarrow 0$                                      |
| Pour $i = 0$ à $c$ :                                         |
| Pour $j = 0$ à $n$ :                                         |
| Si $i - w_j \geq 0$ :                                        |
| $dp[i][j] \leftarrow \max(dp[i][j-1], dp[i-w_j][i-1] + v_j)$ |
| Sinon:                                                       |
| $dp[i][j] \leftarrow dp[i][j-1]$                             |

Complexité :

```
Résolution du sac à dos par programmation dynamique
Pour i = 0 à cdp[i][0] \leftarrow 0Pour i = 0 à c:
     Pour j = 0 à n:
         Si i - w_j \geq 0:
             dp[i][j] \leftarrow \max(dp[i][j-1], dp[i-w_j][i-1] + v_j)Sinon:
             dp[i][j] \leftarrow dp[i][j-1]
```
Complexité : O(*nc*)

```
int knapsack(int c, int n, int *w, int *v) {
   int **dp = malloc((c + 1) * sizeof(int*));
  for (int i = 0; i \le c + 1; i^{++}) {
      dp[i] = malloc((n + 1) * sizeof(int));dp[i][0] = 0;}
  for (int i = 0; i <= c; i++)
     for (int j = 0; j \le n; j++){
         dp[i][i] = dp[i][i - 1];if (w[j] <= i)
            dp[i][i] = max(dp[i][i], v[i] + dp[i - w[i]][i - 1]),}
  return dp[c][n];
}
```
Comme on a juste besoin de stocker dp [...] [ $k - 1$ ] pour calculer  $dp[...][k]$  :

Comme on a juste besoin de stocker dp $[...]$   $[k - 1]$  pour calculer  $dp[...][k]$ :

```
int knapsack(int c, int n, int *w, int *v) {
    int *dp = malloc((c + 1)*sizeof(int));for (int i = 0; i \le c; i++)
        dp[i] = 0;for (int j = 0; j \le n; j^{++}) {
        int *dp = malloc((c + 1)*sizeof(int));memcpy(dp , dp, (c + 1)*sizeof(int));for (int i = 0; i \le c; i++)
            if (w[i] \le i)dp[i] = max(dp[i], v[i] + dp[i - w[i]]);}
   return dp[c];
}
```
La programmation dynamique est une stratégie **bottom-up** : on résout les problèmes du plus petit au plus grand. On utilise des boucles for.

La programmation dynamique est une stratégie **bottom-up** : on résout les problèmes du plus petit au plus grand. On utilise des boucles for.

La **mémoïsation** est similaire mais avec une stratégie **top-down** : on part du problème initial pour le décomposer. On utilise des appels récursifs.

La programmation dynamique est une stratégie **bottom-up** : on résout les problèmes du plus petit au plus grand. On utilise des boucles for.

La **mémoïsation** est similaire mais avec une stratégie **top-down** : on part du problème initial pour le décomposer. On utilise des appels récursifs.

Pour éviter de résoudre plusieurs fois le même problème (comme pour Fibonacci), on mémorise (dans un tableau ou un dictionnaire) les arguments pour lesquelles la fonction récursive a déjà été calculée.

## Mémoïsation : Fibonacci

```
let fibo n =
  let module M = Map. Make(Int) inlet rec aux i d =
    if i <= 2 then 1, d
    else match M.find_opt i d with
      | Some v -> v, d
       | None ->
          let v1, d1 = aux (i - 1) d inlet v2, d2 = aux (i - 2) d1 inv1 + v2, M.add i (v1 + v2) d2
  in fst (aux n M.empty)
```
**Map**.**Make** est un foncteur qui prend en argument un module (ici **Int**, contenant des fonctions sur les entiers) et qui renvoie un module qui permet d'utiliser un dictionnaire implémenté par ABR équilibré.

```
module T = struct
   type t = int*intlet compare p q = fst p - fst qend
module M = Map.Make(T)
let knapsack c v w =
    let rec aux i j m = match M.find_opt (i, j) m with
        | Some r -> r, m
        | None ->
            if j = 0 then 0, m
            else let r1, m1 = aux i (i - 1) m in
            if w.(j) > i then r1, m1
            else
                let r2, m2 = aux (i - w.(j)) (j - 1) m1 inlet r2 = r2 + v.(i) in
                max r1 r2, M.add (i, j) r2 m2
    in fst (aux c (Array.length v - 1) M.empty);;
```
Il est possible de « mémoïser » automatiquement une fonction.

• En Python 3.10 :

@cache **def** f(n): **if** n <= 1: **return** n **return**  $f(n-1) + f(n-2)$ 

[En OCaml](https://cs3110.github.io/textbook/chapters/ds/memoization.html)

#### Définition

Une **sous-suite croissante** de *T* correspond à des éléments  $T[i_1] \le T[i_2] \le ... \le T[i_k]$  avec  $i_1 \le i_2 \le ... \le i_k$ .

### Définition

Une **sous-suite croissante** de *T* correspond à des éléments  $T[i_1] \le T[i_2] \le ... \le T[i_k]$  avec  $i_1 \le i_2 \le ... \le i_k$ .

### Problème

Trouver la longueur maximum d'une sous-suite croissante de *T*.

#### Définition

Une **sous-suite croissante** de *T* correspond à des éléments  $T[i_1] \le T[i_2] \le ... \le T[i_k]$  avec  $i_1 \le i_2 \le ... \le i_k$ .

#### Problème

Trouver la longueur maximum d'une sous-suite croissante de *T*.

Exemple :

$$
T = \left[8, 1, 3, 7, 5, 6, 4\right]
$$

### **Définition**

Une **sous-suite croissante** de *T* correspond à des éléments  $T[i_1] \le T[i_2] \le ... \le T[i_k]$  avec  $i_1 \le i_2 \le ... \le i_k$ .

#### Problème

Trouver la longueur maximum d'une sous-suite croissante de *T*.

Exemple :

$$
\mathcal{T}=[8,1,3,7,5,6,4]
$$

Longueur maximum : 4.

Soit *L*[*k*] la longueur d'une plus longue sous-suite croissante (**LIS** en anglais, pour Longest Increasing Subsequence) terminant en *T*[*k*] (c'est à dire de la forme *T*[*i*1] ≤ *T*[*i*2] ≤ ... ≤ *T*[*ip*] = *T*[*k*]).

Soit *L*[*k*] la longueur d'une plus longue sous-suite croissante (**LIS** en anglais, pour Longest Increasing Subsequence) terminant en *T*[*k*] (c'est à dire de la forme *T*[*i*1] ≤ *T*[*i*2] ≤ ... ≤ *T*[*ip*] = *T*[*k*]).

Exemple :

$$
T = \left[8, 1, 3, 7, 5, 6, 4\right]
$$

LIS terminant en  $T[6] (= 4)$ :

Soit *L*[*k*] la longueur d'une plus longue sous-suite croissante (**LIS** en anglais, pour Longest Increasing Subsequence) terminant en *T*[*k*] (c'est à dire de la forme *T*[*i*1] ≤ *T*[*i*2] ≤ ... ≤ *T*[*ip*] = *T*[*k*]).

Exemple :

$$
T = \left[8, 1, 3, 7, 5, 6, 4\right]
$$

LIS terminant en  $T[6] (= 4)$ :

$$
T = \left[8, 1, 3, 7, 5, 6, 4\right]
$$

 $L[6] = 3$ 

Alors  $T[i_1] \leq ... \leq T[i_{p-1}]$  est une LIS terminant en  $T[i_{p-1}]$ 

Alors  $T[i_1] \leq ... \leq T[i_{p-1}]$  est une LIS terminant en  $T[i_{p-1}]$  (s'il y avait une LIS plus grande on pourrait l'utiliser dans la LIS initiale pour contredire sa maximalité).

Alors  $T[i_1] \leq ... \leq T[i_{p-1}]$  est une LIS terminant en  $T[i_{p-1}]$  (s'il y avait une LIS plus grande on pourrait l'utiliser dans la LIS initiale pour contredire sa maximalité).

Donc :

$$
L[k] = 1 + L[i_{p-1}]
$$

Alors  $T[i_1] \leq ... \leq T[i_{p-1}]$  est une LIS terminant en  $T[i_{p-1}]$  (s'il y avait une LIS plus grande on pourrait l'utiliser dans la LIS initiale pour contredire sa maximalité).

Donc:

$$
L[k] = 1 + L[i_{p-1}]
$$

Comme on ne connaît pas *ip*−1, on peut essayer toutes les possibilités et conserver le maximum :

$$
L[k] = 1 + \max_{\substack{i \leq k \\ T[i] \leq T[k]}} L[i]
$$

Alors  $T[i_1] \leq ... \leq T[i_{p-1}]$  est une LIS terminant en  $T[i_{p-1}]$  (s'il y avait une LIS plus grande on pourrait l'utiliser dans la LIS initiale pour contredire sa maximalité).

Donc:

$$
L[k] = 1 + L[i_{p-1}]
$$

Comme on ne connaît pas *ip*−1, on peut essayer toutes les possibilités et conserver le maximum :

$$
L[k] = 1 + \max_{\substack{i \le k \\ T[i] \le T[k]}} L[i]
$$

Exercice : le programmer.

#### Lemme

Supposons que *L*[*k*] contienne *p* fois la même valeur. Montrer que *T* possède une sous-suite décroissante de longueur *p*.

#### Lemme

Supposons que *L*[*k*] contienne *p* fois la même valeur. Montrer que *T* possède une sous-suite décroissante de longueur *p*.

#### Théorème d'Erdős-Szekeres

Si *n* est la taille de  $T$ , montrer que  $T$  contient soit une sous-suite croissante de longueur [√ $n$ ], soit une sous-suite décroissante de<br>'  $longueur \vert \sqrt{n} \vert$